Carnegie<br>Mellon<br>University

## **95-733 Internet of Things HTTP Webhooks**

95-733 Internet of Things Carnegie Mellon Heinz College

1

#### Why Use Webhooks?

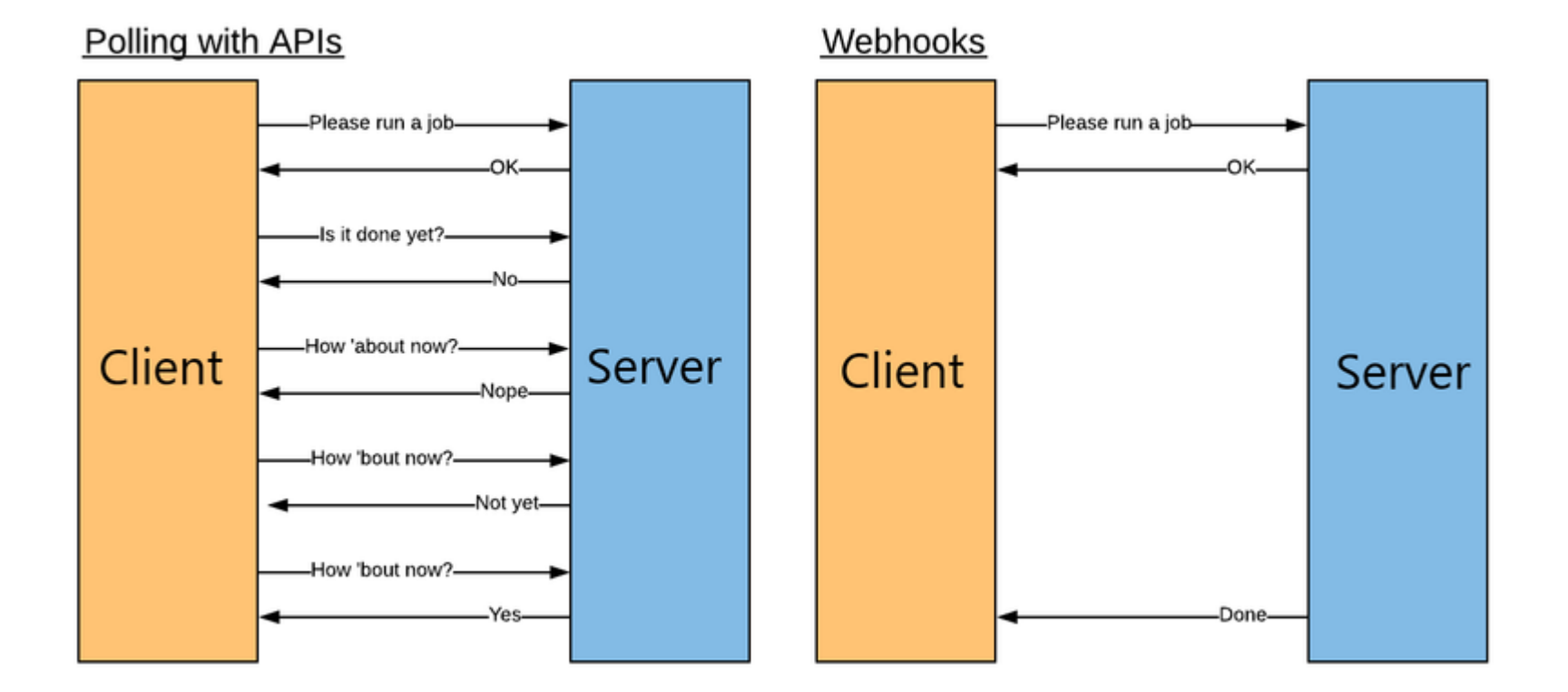

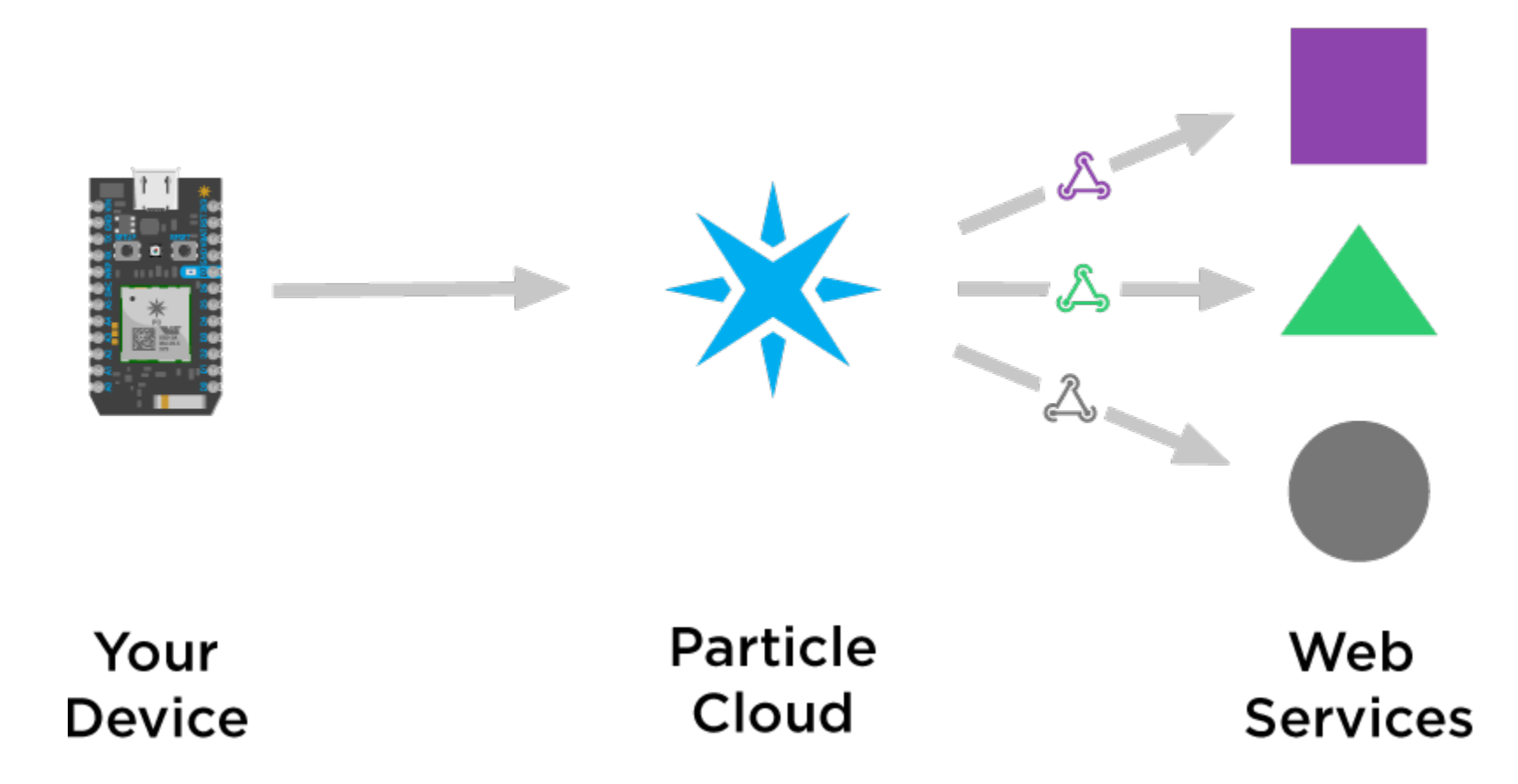

### Device publishes events to the cloud

```
void loop() { 
   String temp = String(random(60, 80)); 
   Particle.publish("temp", temp, PRIVATE); 
   delay(30000);
}
```
Private implies the event is not available to the world.

# Webhooks in the cloud

- Upon request by the device
	- The Particle cloud makes an HTTP request to a predefined URL.
	- The URL was established by a subscriber earlier.
	- Particle may receive an HTTP response.
	- That response may also be received by the device.

# Device subscribing to an event in the cloud

void setup() {

*// Subscribe to the webhook response event*

Particle.subscribe("hook-response/get\_temp", myHandler, MY\_DEVICES); }

void myHandler(const char \*event, const char \*data) { *// Handle the webhook response* } We are subscribing to a webhook's - HTTP response.